## **SOLUCIONES A LAS ACTIVIDADES DE LA PRÁCTICA 7: ARITMÉTICA MULTIPRECISIÓN**

**NOTA:** las soluciones a las actividades son propuestas orientativas ya que a la hora de programar no existe una única solución; plagiar la solución no tiene ningún sentido, utilícela para corregir algún error o mejora su versión

## **A) Escriba un programa que realice un desplazamiento unitario a la izquierda sobre un número de precisión arbitraria. Evalúe si el resultado es cero y si existe acarreo**

;------------------------------------------------- ; pr6-ac01.asm ;------------------------------------------------- ; - El programa realiza un desplazamiento unitario ; a la izquierda sobre un entero de precisión ; arbitraria. ; - Salva en sendas variables de tamaño byte el ; acarreo final y si el resultado es nulo. ;-------------------------------------------------

.MODEL SMALL

DOSSEG

.STACK 100h

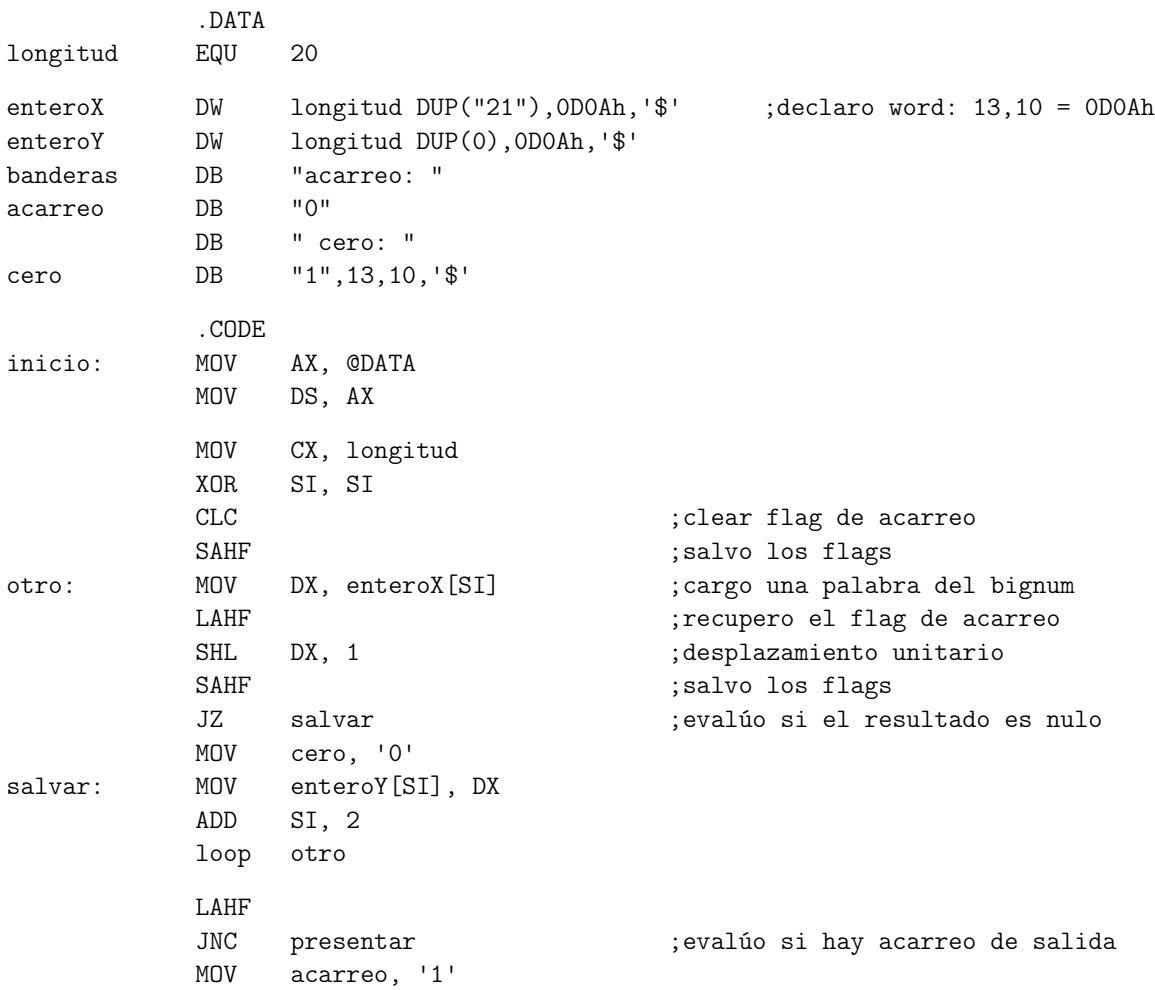

presentar: LEA DX, enteroX MOV AH, 09h INT 21h LEA DX, enteroY ;MOV AH, 09h INT 21h LEA DX, banderas ;MOV AH, 09h INT 21h MOV AX, 4C00h INT 21h END inicio

## **B) Suma y resta multiprecisión**

;------------------------------------------------- ; pr7-ac02.asm ;------------------------------------------------- ; - X e Y son 2 números de longitud 10 bytes y valor constante. ; - También tiene una variable Z de longitud 10 ; bytes para recibir los resultados. ; - Las operaciones a realizar son suma o resta ; - Los operandos pueden ser X, Y ó Z pero el ; resultado siempre es Z. ; - Mediante unos diálogos se selecciona primero ; la operación a realizar y luego los operandos. ; - Finalizada la operación, se muestran los ; operandos y el resultado en pantalla. ; - También se deben mostrar las banderas de cero ; y acarreo del resultado. ;-------------------------------------------------

DOSSEG

.MODEL SMALL

.STACK 100h

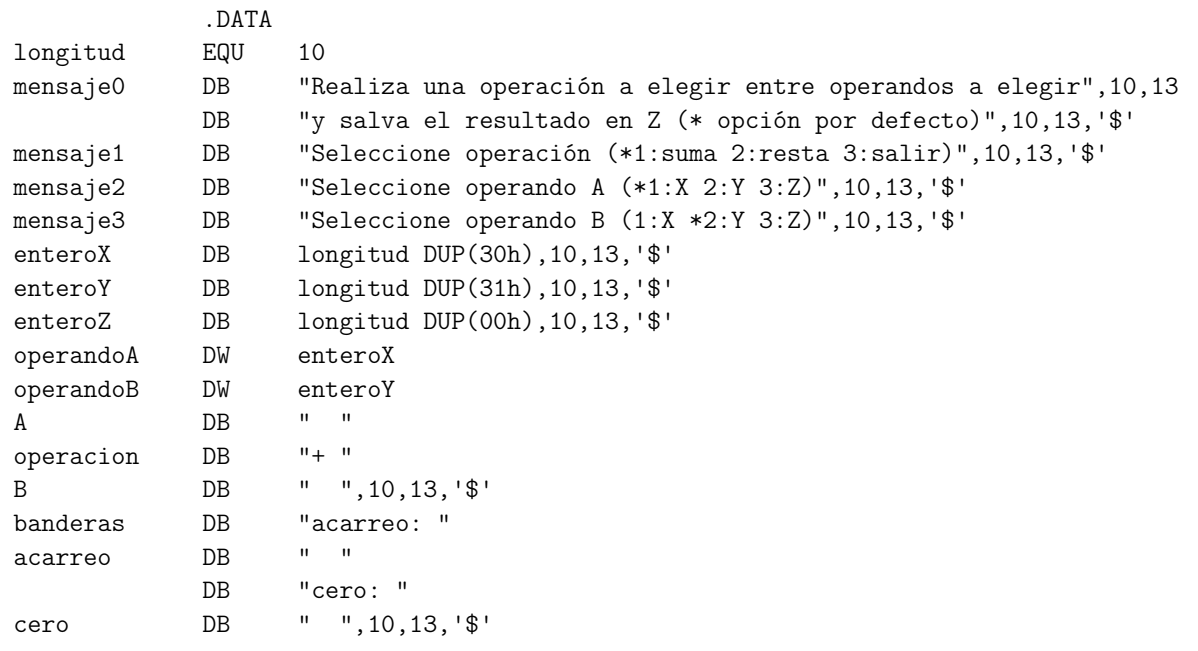

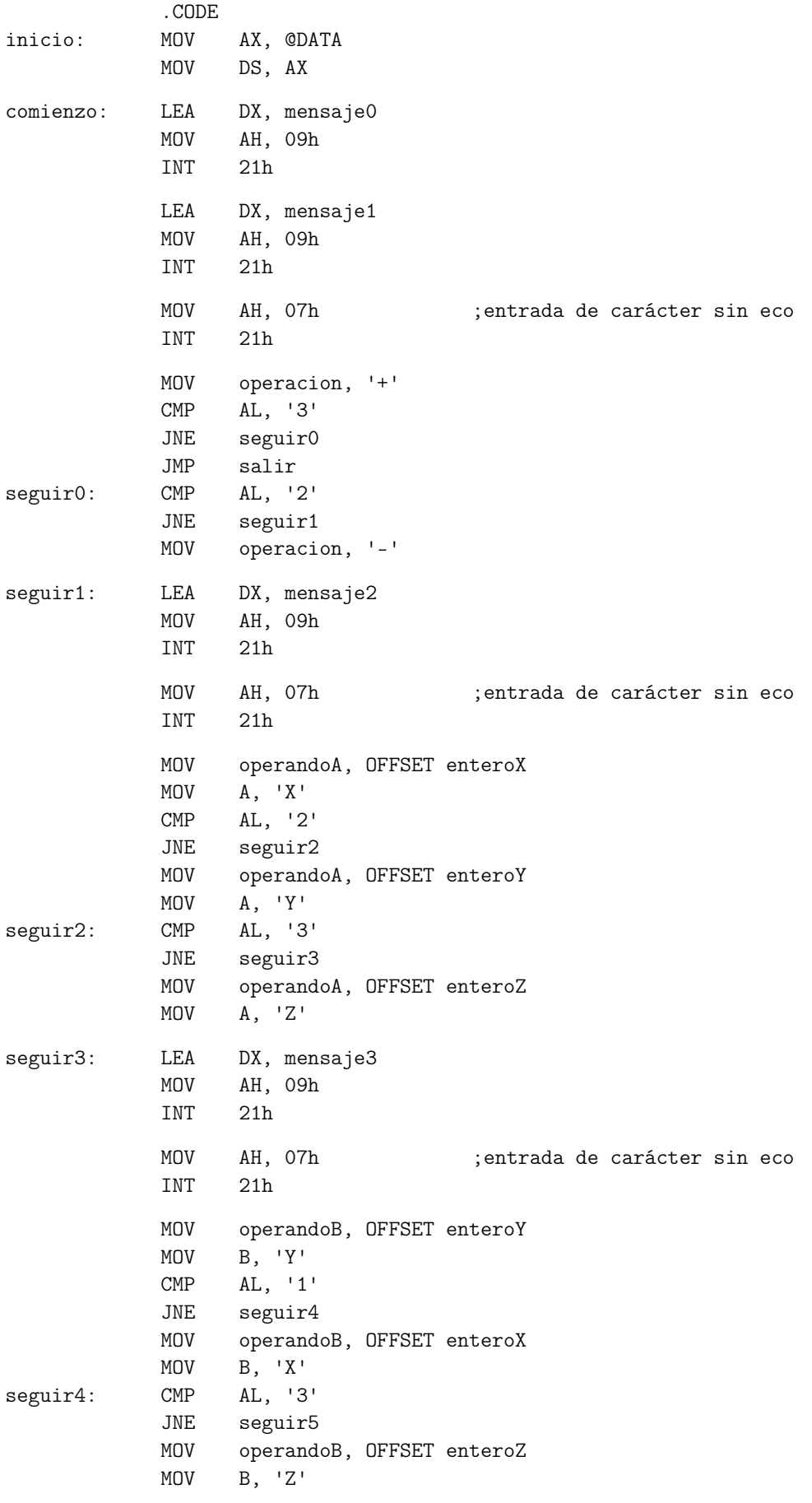

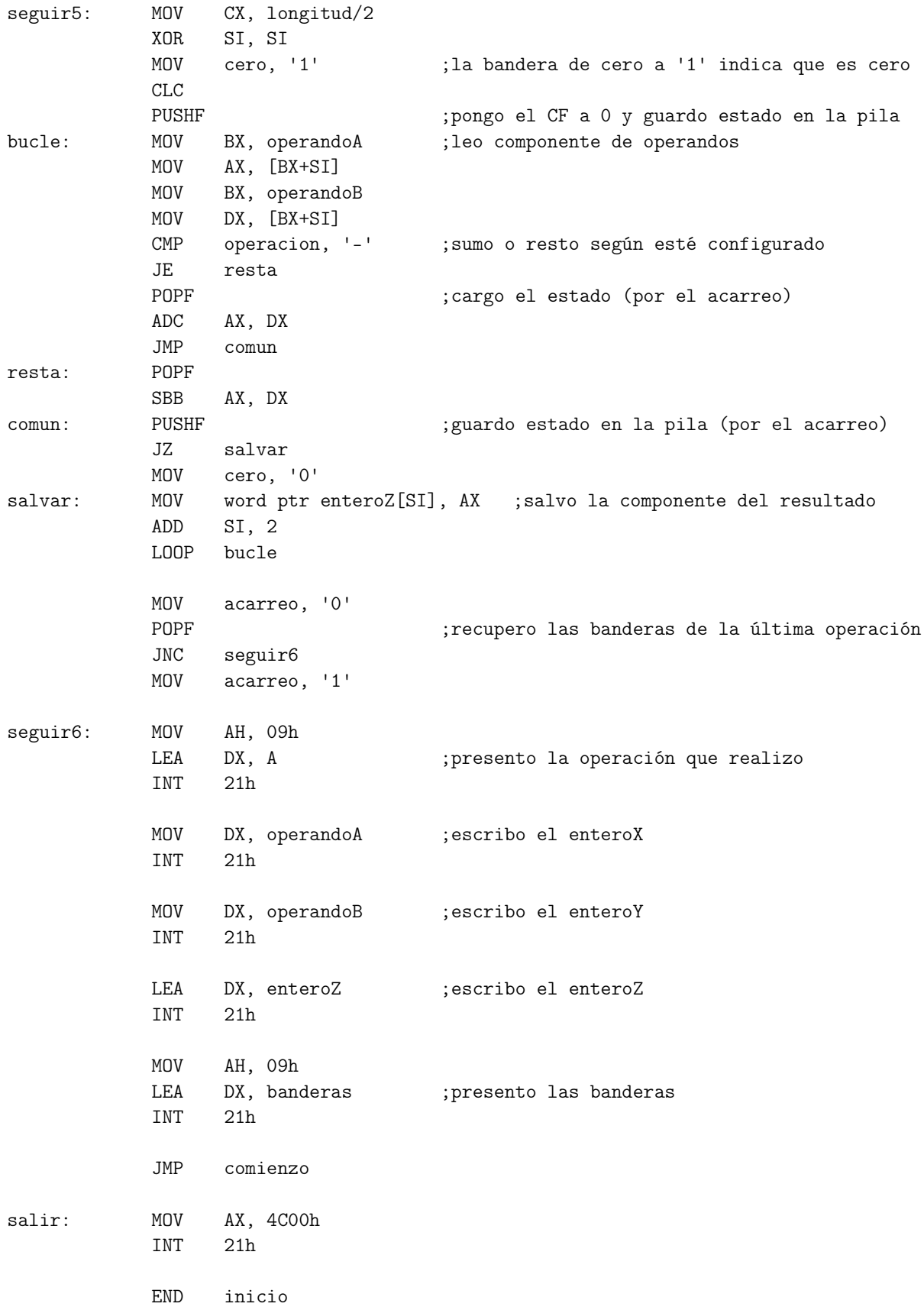

**C) Suma de números de precisión arbitraria en BCD**

;------------------------------------------------- ; pr7-ac03.asm ;------------------------------------------------- ; - El programa pide 2 enteros decimales de longitud arbitraria no superior a 80 caracteres. ; - La entrada es bloqueante, carácter a carácter ; y sin eco. Se comprueba si el carácter es ; numérico y si lo es se hace eco y se guarda. ; El carácter ENTER finaliza la captura. ; - Cada vez que se introduce un carácter no numérico se emite un pitido. ; - Los caracteres ASCII se convierten a BCD y se suman ambos operandos. ; - Finalmente se presenta el resultado ;------------------------------------------------- DOSSEG .MODEL SMALL .STACK 100h .DATA longitud EQU 12 ;no debe ser superior a 99 mensaje1 DB 10, 13, "Introduce 2 enteros decimales de tamaño " DB 10, 13, "arbitrario no superior a " DB (longitud/10)+30h, ((longitud mod 10)mod 10)+30h DB " caracteres", 13, 10, '\$' COMMENT # mensaje1 DB 10, 13, "Introduce 2 enteros decimales de tamaño " DB 10, 13, "arbitrario no superior a 80 caracteres", 13, 10, '\$' # mensaje2 DB 10, 13, "Entero ",'\$' mensaje3 DB ":",13,10,'\$' enteroX DB longitud DUP(0) enteroY DB longitud DUP(0) suma DB longitud+1 DUP(0), '\$' .CODE inicio: MOV AX, @DATA MOV DS, AX MOV AH, 09h ;emito mensaje1 LEA DX, mensaje1 INT 21h MOV BX, OFFSET enteroX ; primer entero lee\_operando: MOV AH, 09h ;emito mensaje2 LEA DX, mensaje2 INT 21h MOV DL, 'X' CMP BX, OFFSET enteroX JZ XoY

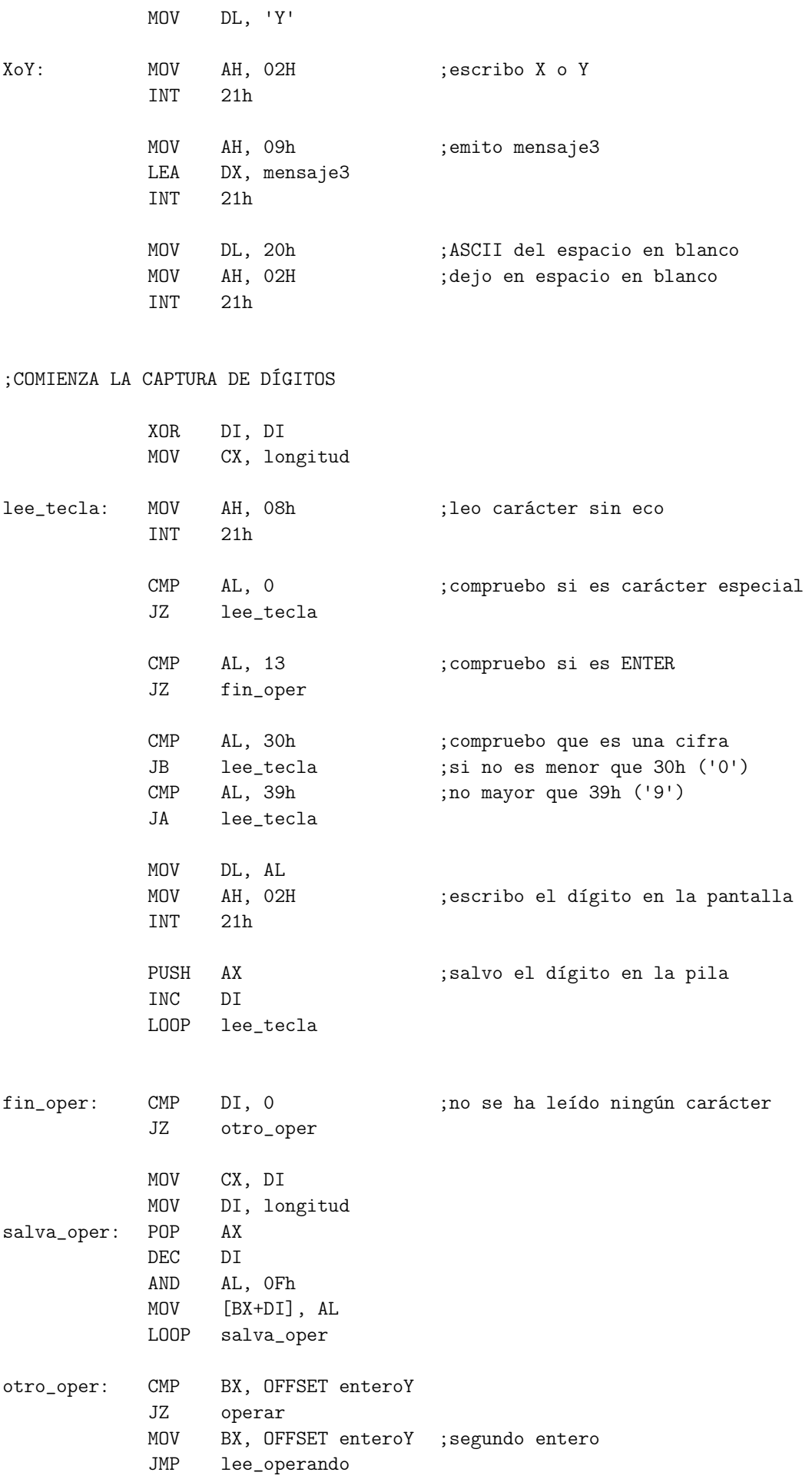

operar: MOV CX, longitud MOV SI, longitud XOR AX, AX ;REALIZO LA SUMA BCD otro\_digito: CLC ;paso el posible acarreo en AH CMP AH, 0 ;al flag de acarreo JZ sumar\_digito STC MOV AX, 0 sumar\_digito: MOV AL, enteroX[SI-1] ADC AL, enteroY[SI-1] AAA OR AL, 30h MOV suma[SI], AL ;guardo el dígito BCD como ASCII DEC SI LOOP otro\_digito OR AH, 30h ;último acarreo MOV suma[SI], AH MOV AH, 09h ;emito CR, LF LEA DX, mensaje3+1 INT 21h MOV AH, 09h ;emito CR, LF LEA DX, mensaje3+1 INT 21h MOV CX, longitud XOR DI, DI buscar\_ceros: CMP suma[DI], 30h JNZ presentar INC DI LOOP buscar\_ceros presentar: MOV AH, 09h ;presento la cadena del resultado LEA DX, suma[DI] INT 21h MOV AX, 4C00h INT 21h END inicio